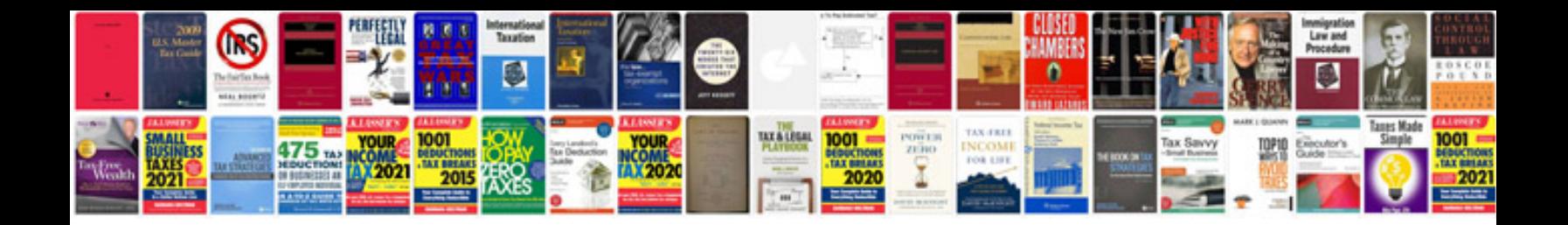

**Canon ixus 75 manual**

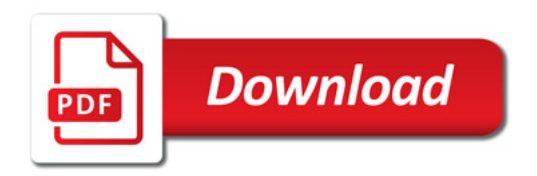

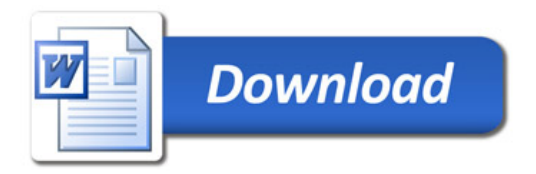